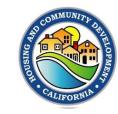

## Housing for a Healthy California Program Article I National Housing Trust Fund Allocation 2020 Notice of Funding Availability

| Question                                                                                | Answer                                                                                                    |
|-----------------------------------------------------------------------------------------|----------------------------------------------------------------------------------------------------|
| 1.) Q. How to input rents for the HHC Program?                                          | A. When completing Universal Application (UA), under rent tab, select "Other" not TCAC and then manually enter the rent limits into row 142 (30%). The rent limits can be accessed through the 2019-NHTF-Rent-Limits (https://www.hcd.ca.gov/grants-funding/income-limits/state-and-federal-income-limits/docs/2019-NHTF-Rent-Limits.pdf).  For rents below 30% the applicant should use the appropriate rent schedule that is acceptable for its other funding sources. |
| <b>2.) Q.</b> Why is the HHC COSR draw not populating anywhere on the UA Cash Flow Tab? | A. The UA has been recently updated and it is available on the HHC website. This issue has been resolved in the updated UA.                                                                                                    |
| 3.) Q. Should we use 2019 or 2020 Rent Limits while completing HHC application?         | A. You should use 2019 rent limits. The link to access NHTF 2019 rent limits is provided under Answer #1 above.                                                                                                    |
| <b>4.) Q.</b> Can HHC funds be used for acquisition and rehabilitation project?         | A. No, HHC funds can be used for acquisition and/or new construction. Rehabilitation is not an eligible activity under this NOFA. Please refer to the HHC NOFA 2020, page 2 (section B.1).                                                                                                    |